УДК 372.882

# *А.А. ЖИДКИХ*

*(alevaska@rambler.ru) Волгоградский государственный социально-педагогический университет*

## **ИСПОЛЬЗОВАНИЕ ПРИЁМА ХРОНОЛИНИИ ПРИ ИЗУЧЕНИИ ДУХОВНОЙ ЛИТЕРАТУРЫ В СТАРШИХ КЛАССАХ (на примере «судового журнала миссионерской плавучей церкви "святитель иннокентий"» н. агафонова)**\*

*Рассматривается вопрос применения хронолинии на уроках литературы как инновационного приёма. Приводится пример использования данного приёма на уроке в старших классах, посвященного изучению духовной литературы, а именно «Судового журнала миссионерской плавучей церкви "Святитель Иннокентий"» Н. Агафонова.*

> Ключевые слова: *методика преподавания литературы, инновационные технологии, клиповое мышление, хронолиния, «ОСЗ. Хронолайнер», ИКТ.*

В связи с введением новых стандартов образования становится необходимым проведение уроков с использованием инновационных технологий. На данный момент образовательные организации разного типа имеют большой опыт в практическом применении информационно-коммуникативных технологий, как в учебной, так и во внеучебной деятельности.

Современное поколение детей приходят в школу в качестве зрителей, они плохо воспринимают устную и письменную речь, усваивая материал в основном при помощи коротких видео- и фотоматериалов. Восприятие и обработка информации у таких детей особенная: модель их мышления не линейная, а другая – построенная на визуальных образах. Такой тип мышления обучающихся называется клиповым.

Основные характеристики клипового мышления:

- 1. конкретность мышления, приносящая ущерб абстрактности;
- 2. целенаправленное упрощенное понимание информации;
- 3. неустойчивость мышления;
- 4. торопливость в выводах и доведение языкового уровня до минимума;
- 5. малое количество или полное отсутствие эмоций;
- 6. сниженная способность к структурированию и запоминанию нужной информации [3].

«Для решения данных учебных проблем можно использовать хронолинии» [9].

«Хронолиния представляет собой шкалу, на которой можно через обозначение дат изобразить ход времени чего бы то ни было» [8]. Данный прием является удобным средством передачи информации, т. к. с его помощью можно отображать единичные события, целые этапы, процесс, алгоритм действий и т. д. Таким образом, информация будет визуализироваться, что очень важно современным детям.

Хронолиния может быть создана вручную, при помощи бумаги и пишущих принадлежностей, или с использованием ИКТ-технологий: в программе «ОСЗ. Хронолайнер». Остановимся подробнее на втором варианте создания ленты времени.

Скачать программу можно на сайте https://oc3.ru/products/hrono/: бесплатно предлагается пробная версия с полным функционалом, но с ограничением по времени использования – всего 7 дней. «ОСЗ. Хронолайнер» – это программа с широким набором функций, позволяющая в рамках выполнения основных требований ФГОС создавать временные промежутки от нескольких секунд до миллионов лет. Она дает возможность качественно интегрировать в единое целое информацию из разных источников и представляет ее в виде наглядного пособия. При помощи «ОСЗ. Хронолайнера» можно лег-

<sup>\*</sup> Работа выполнена под руководством Путило А.О., кандидата филологических наук, старшего преподавателя кафедры литературы и методики её преподавания ФГБОУ ВО «ВГСПУ».

ко создавать творческие задания и учителю, и ученику, т. к. в программе очень просто разобраться. Если при работе возникли сложности или вопросы, то всегда можно обратиться на сайт, где будет получена техническая и методическая помощь.

Существуют и другие программы, при помощи которых можно создать ленту времени, но «ОСЗ. Хронолайнер» мы считаем наиболее удобной для организации работы на уроке.

В своей статье И.П. Тапилин предлагает три формы реализации программы:

«1. Хронолиния заранее подготовлена учителем в качестве наглядного пособия и выведена на мультимедийную доску. По ходу урока открываются необходимые вкладки, в которых присутствуют разнообразные мультимедийные файлы (фото, видео, музыка и т. д.).

2. Хронолиния создается учениками в ходе урока, при этом занятие проводится в классе, оборудованном компьютерами (стационарными или переносными). В целях оптимизации временных затрат, учащимся можно предложить заполнить частично оформленные карточки, в которых указаны только дата или только название события.

3. Создание хронолинии осуществляется учащимися дома в качестве вида проектной деятельности, что дает возможность разместить в ней большее количество событий. Эта форма создания линий времени способствует формированию навыка поиска материалов, отбора нужной информации и ее структурирования» [8].

Согласно Концепции духовно-нравственного развития одним из традиционных источников нравственности «определяются базовые национальные ценности, каждая из которых раскрывается в системе нравственных ценностей (представлений)». Среди них – традиционные российские религии – «представления о вере, духовности, религиозной жизни человека, ценности религиозного мировоззрения, толерантности, формируемые на основе межконфессионального диалога» [2, с. 22].

Святитель Василий Великий говорил: «Пока душа еще способна к образованию, нежна и, подобно воску, уступчива, удобно напечатлевает в себе налагаемые образы, надобно немедленно и с самого начала возбуждать ее ко всяким упражнениям в добре, чтобы, когда раскроется разум и придет в действие рассудок, начать течение с положенных первоначально оснований и преподанных образов благочестия, между тем как разум будет внушать полезное, а навык облегчит преуспеяние» [7, с. 35]. Где, как не в православной литературе школьник сможет научиться добру и образу благочестия? Именно поэтому в качестве примера используем программу «ОСЗ. Хронолайнер» для создания ленты времени по произведению «Судовой журнал миссионерской плавучей церкви "Святитель Иннокентий"» Н. Агафонова [1] в рамках изучения духовной литературы в старших классах. Данный текст содержит обширный пласт нравственности, необходимый для достижения школьниками воспитательного идеала на уроках литературы. Он представляет собой заметки о миссионерском путешествии, поэтому его удобно интерпретировать через ленту времени. Школьникам, воспитанным в светском обществе, сложно правильно воспринимать тексты духовной направленности, поэтому прием хронолинии поможет им узнать о событиях, произошедших в тот или иной день путешествия, если они будут отображены в виде отдельных карточек с фотографией/картинкой и описанием.

Для создания ленты времени нам понадобится сама программа «ОСЗ. Хронолайнер» и текст произведения. Мы можем выбрать уже готовый проект и нажать клавишу «Открыть» или создать новый при помощи кнопки «Создать». Мы создаем новую ленту времени, поэтому выбираем второй вариант. Далее нужно ввести название будущей хронолинии, указать дату и время начала и окончания ленты времени, добавить описание, изображение. Начинаем работу на ленте при помощи клавиши «Создать» на панели задач. На ленте появляется значок, его можно переместить на определенную дату. Редактируя его содержания, мы можем вставить текст, картинки, описание и названия отраженного нами события. Таким образом, у нас получается полноценная лента времени (см. рис. 1 на с. 29):

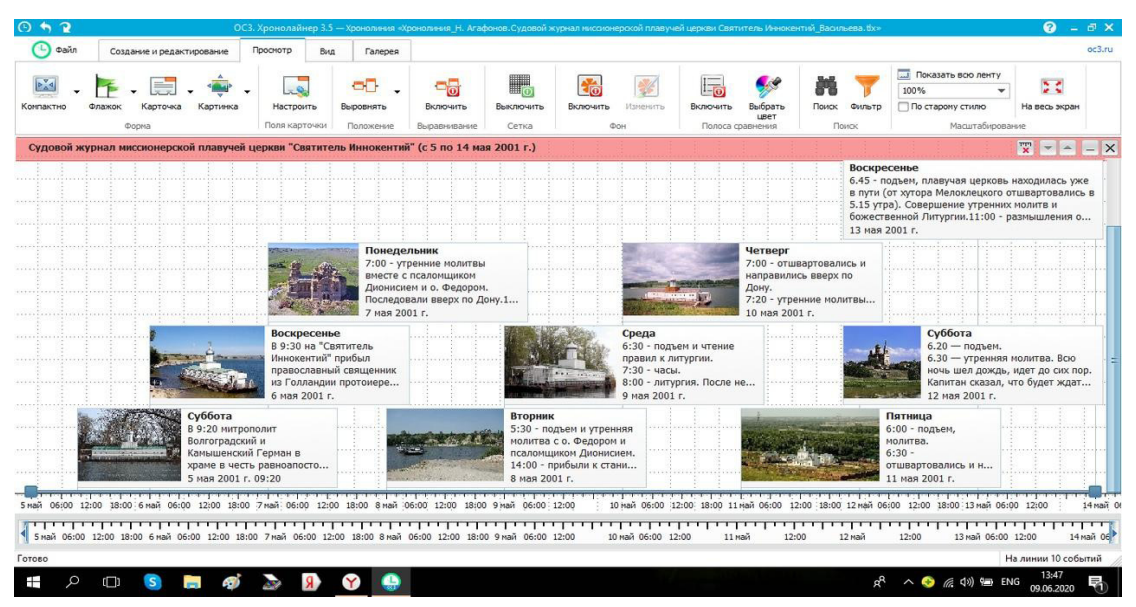

**Рис. 1**. Лента времени

Теперь можно изменить внешний вид значков, отредактировать цвет фона, оформление и шрифт, настроить поля карточек, выровнять положение и многое другое, нужное в работе уже с созданной хронолинией.

Приведем пример работы с одним фрагментом этого художественного произведения. «Судовой журнал…» начинается с отправной точки путешествия – поселка Пятиморск. В субботу, 5 мая 2001 г., митрополитом Волгоградским и Камышинским Германом был отслужен молебен «Путешествующим по водам», который завершился крестным ходом и концертом воскресной школы. Для отображения данного события в «ОСЗ. Хронолайнер» нам нужны фотографии, фрагменты географических карт (с изображением населенных пунктов) и текст произведения. Чтобы на ленте времени появилась первая точка путешествия – поселок Пятиморск – мы использовали фотографию самой плавучей церкви (дабы показать учащимся, как выглядит такое судно), уточнили в заголовке день недели и дату, кратко перечислили произошедшие за день события. Соответственно, так будет выглядеть первая запись «Судового журнала…» в программе «ОСЗ. Хронолайнер» (см. рис. 2):

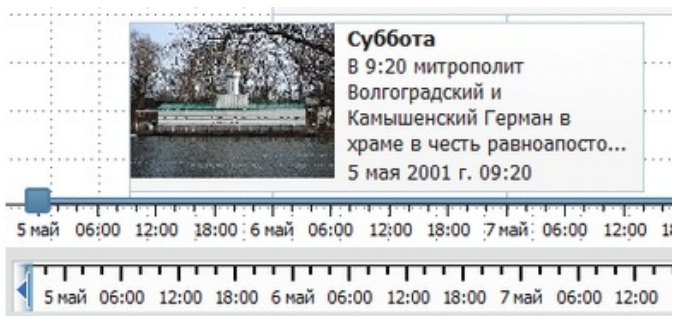

**Рис. 2.** Первая запись «Судового журнала…»

Таким образом, можно отработать каждый этап путешествия, продвигаясь хронологически вслед за автором. Произведение имеет линейный сюжет, что облегчает задачу отображения его на ленте

времени. В нём от лица православного священника кратко описывается церковная жизнь на плавучей церкви, совершающей миссионерское путешествие. В течение всего повествования встречаются неизвестные для большинства школьников слова – «митрополит», «молебен», «протоиерей», «архиерей», «крестный ход», «литургия», «огласительная беседа», «клирос». Отражая события каждого дня на ленте времени, учитель попутно объясняет семантику данных слов. Благодаря данному приему школьники также знакомятся с топонимами Волгоградской области – неотъемлемой частью изучения региональной литературы. Например, отображая на ленте времени события, произошедшие 10 мая 2001 г., обучающийся узнает сразу о 13 наименованиях населенных пунктов региона.

Для такого типа произведений, где главную роль играет именно сюжет, хронолиния, которая изображает хронологический ход того или иного события является наиболее удобным приёмом. Благодаря высокой степени визуализации, его можно использовать при изучении духовной литературы в старших классах: детям, воспитанным в светском обществе, будет легче воспринимать текст о жизни и путешествии православного священника. Данная форма работы позволяет освоение УУД, среди которых и умение систематизировать, сопоставлять, анализировать, обобщать и интерпретировать информацию, содержащуюся в готовых информационных объектах, а исходя из того, что методологической основой действующего ФГОС является системно-деятельностный подход, наиболее эффективным считаем применение хронолинии в качестве проектного задания ученикам.

#### **Литература**

1. Агафонов Н.В. Непридуманные истории: Рассказы. 2-е изд. М.: Никея, 2016.

2. Данилюк А.Я., Кондаков А.М., Тишков В.А. Концепция духовно-нравственного развития и воспитания личности гражданина России. М.: Просвещение, 2009.

3. Ломбина Т.Н., Юрченко О.В. Особенности обучения детей с клиповым мышлением // Общество: социология, психология, педагогика. 2018. № 1. С. 45–50.

4. Маньшин М.Е., Казанчян О. А. Информационно-коммуникационные технологии создания хронологических лент на уроках литературы // Научн.-методич. электрон. журнал «Концепт». 2019. № V4. С. 1–5. [Электронный ресурс]. URL: https://e-koncept.ru/2019/196030.htm (дата обращения: 07.06.2020).

5. Пугачев В.М., Газенаур Е.Г. Роль информационных технологий в науке и образовании // Вестник Кемеров. гос. ун-та. 2009. № 3(39). С. 31–35.

6. Путило О.О. Использование современных информационных технологий на уроках литературы в процессе изучения биографии писателя // Русский язык как государственный язык Российской Федерации: лингвистический, социальный, историко-культурный, дидактический контексты функционирования: материалы межрегион. науч. конф. / сост.: Брысина Е.В., Супрун В.И. М.; Волгоград: Про100Медиа, 2013. С. 149–153.

7. Святитель Василий Великий: Избранные творения / сост. иеродиакон Никон (Париманчук). М.: Изд-во Сретенского монастыря, 2008.

8. Тапилин И.П. Методика использования хронолинии в процессе изучения биографии Ф.М. Достоевского // Студен. электрон. журнал «СтРИЖ». 2018. № 2(19). С. 32–34. [Электронный ресурс]. URL: http://strizh-vspu.ru/files/publics/1522752942. pdf (дата обращения: 07.06.2021).

9. Тралкова Н.Б. Литература, 10 класс: метод. пособие к учебнику под ред. А.Н. Архангельского. М.: Дрофа, 2015. С. 264–278.

### *ANASTASIYA ZHIDKIH*

*Volgograd State Socio-Pedagogical University*

## **THE USE OF THE TECHNIQUE OF CHRONOLINE IN THE PROCESS OF STUDYING THE SPIRITUAL LITERATURE AT SENIOR SCHOOL (based on "the ship's journal of the missionary floating church "st. innocent"" by n. agafonova)**

*The article deals with the issue of the use of the chronoline at the literature lesson as an innovative technique. There is given the example of the use of the technique during the lessons at senior school devoted to the study of the spiritual literature, especially "The Ship's Journal of the Missionary Floating Church "St. Innocent"" by N. Agafonova.*

> Key words: *teaching methods of literature, innovative technologies, mosaic thinking, chronoline, information and communication technologies.*